# **Smart Document Camera 330 Driver**

Thank you for reading **Smart Document Camera 330 Driver**. As you may know, people have look numerous times for their favorite novels like this Smart Document Camera 330 Driver, but end up in malicious downloads.

Rather than enjoying a good book with a cup of tea in the afternoon, instead they are facing with some infectious bugs inside their laptop.

Smart Document Camera 330 Driver is available in our digital library an online access to it is set as public so you can get it instantly. Our digital library saves in multiple countries, allowing you to get the most less latency time to download any of our books like this one. Kindly say, the Smart Document Camera 330 Driver is universally compatible with any devices to read

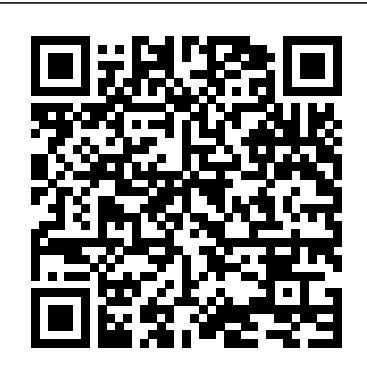

*ELMO Software Download*

C H A P T E R 2 Setting up your SMART Document Camera Turning you document camera on and off To turn on your document camera Press the power button on the control panel. The power light changes from amber to flashing green. When the light is solid green, your document camera is operational.

## Smart Document Camera 330 Driver seapa.org

In SMART Notebook software version 17.1, the Notebook document camera widget no longer connects to SDC-280 and SDC-330 document cameras. Cause Support for new features of newer models of document camera required changes that affected the discontinued models.

*Smart Document Camera Setup Connecting a SMART Document Camera Setting Up a SMART Document Camera How to set up the SMART document*

# *camera Mixed Reality Tools for the SMART Document Camera 330*

*Connecting Macbook, Smart document camera, projector, and Apple TV in the classroom*Mixed Reality Tools for the **SMART Document Camera 330 Setting up** the SMART Document Camera SMARTBoard Tutorial - Using the Document Camera *The Basics* SMART Document Camera SDC-330 Enabling 3-D interaction in the classroom *Document Camera Experts - SMART Document Camera 330 SDC-330 Mixed Reality Teaching Online with a Document Camera - IPEVO DO-CAM Review and a GIVEAWAY!!!*

CZUR Document Camera Review - Shine800 Unboxing and SetupHow To Make a Laptop Webcam into a Document Camera - IPEVO Mirror-Cam Review How to turn USB camera to Wireless with iPad use | IPEVO DO-CAM document camera | USB microscope *CD Document Camera* Using a Document Camera for Online **Education Howto Use a Document Camera with Google Meet** Teaching from home hack: make a document camera out of a

# box! BEST DOCUMENT CAMERAS!

(2020) Portable Document Camera Scanner (All-in-One Document Scanner \u0026 Video Presenter)

Using the SMART Document CameraDie SMART Document Camera™ SDC-550

# **REVIEW: iCodis Megascan Pro X7 Smart**

**Document Scanner Lamp (LED)** SMART Notebook Using your Document Camera in SMART Notebook SMART Notebook: Document Camera Connection *Califone Diggiditto™ Smart Document Camera* How to connect your doc camera *SMART Document Camera - Further Education* Chapter1: Overview

# Documentcamerafeatures 2 Camera 2 Output 2 Physicalconstruction 2 Software 2 Imagestorage 2 Documentcameraviews 3 Partsofthedocumentcamera 3

*Smart Document Camera 330 Driver gallery.ctsnet.org*

Smart Document Camera 330 Driver Author: www.seapa.org-2020-07-23T00: 00:00+00:01 Subject: Smart Document Camera 330 Driver Keywords: smart, document, camera, 330, driver Created Date: 7/23/2020 2:46:37 PM

#### **SMART 330 USER MANUAL Pdf Download.**

SMART Technologies announces Mixed Reality document camera for education. The SMART SDC-330 is an exciting and powerful document camera that integrates direc...

## **Document Camera Experts - SMART Document Camera 330 SDC ...**

ELMO TWAIN driver – to combine ELMO document camera with interactive whiteboards. FLMO File Converter – to convert photos for direct display via an ELMO document camera. Image Mate Accent – for CRA-1 / MO-1 / MO-1w, L-12 / L-12i / L-12iD / P10S / P30s / P30HD / P100 / P100N . ELMO Europe SAS - Head

Office - France. 12, place de la Defense, Maison de la Defense 92974, Paris La Defense +33 ...

**SMART Document Camera 330 support** Smart Document Camera 330 Driver Author: ¿½ï¿½Yvonne Schuhmacher Subject: ij/2ij/2Smart Document Camera 330 Driver Keywords: Smart Document Camera 330 Driver,Download Smart Document Camera 330 Driver,Free download Smart Document Camera 330 Driver,Smart Document Camera 330 Driver PDF Ebooks, Read Smart Document Camera 330 Driver PDF Books,Smart Document Camera 330 Driver PDF Ebooks

#### **SMART Document Camera 330 User's Guide**

...

Is the SMART SDC-330 document camera compatible with Windows 10 Pro? Expand Post. General; SDC; Document Camera +1 more; Like; Answer; Share ; 2 answers; 1.76K views; Top Rated Answers. James Laine (SMART Technologies ULC) Edited by Jack Zayarny March 1, 2016 at 6:31 PM @John White (Customer), the DC330 is supported with the most current version of SMART Notebook (15), which is compatible with ... SMART Document Camera SDC-330 quick connect guide

Smart Document Camera Setup Connecting a SMART Document Camera Setting Up a SMART Document Camera How to set up the SMART document camera Mixed Reality Tools for the SMART Document Camera 330

Connecting Macbook, Smart document camera, projector, and Apple TV in the classroomMixed Reality Tools for the SMART Document Camera 330 Setting up the SMART Document Camera SMARTBoard Tutorial - Using the **Document Camera The Basics** 

SMART Document Camera SDC-330 Enabling 3-D interaction in the classroom Document Camera Experts - SMART

Document Camera 330 SDC-330 Mixed Reality Teaching Online with a Document Camera - IPEVO DO-CAM Review and a GIVEAWAY!!!

CZUR Document Camera Review - Shine800 Unboxing and SetupHow To Make a Laptop Webcam into a Document Camera - IPEVO Mirror-Cam Review How to turn USB camera to Wireless with iPad use | IPEVO DO-CAM document camera | USB microscope CD Document Camera Using a Document Camera for Online Education **How to Use a Document**

**Camera with Google Meet** Teaching from home hack: make a document camera out of a box! BEST DOCUMENT CAMERAS! (2020) Portable Document Camera Scanner (All-in-One Document Scanner \u0026 Video Presenter)

Using the SMART Document CameraDie SMART Document Camera™ SDC-550 **REVIEW: iCodis Megascan Pro X7 Smart Document Scanner Lamp (LED)** SMART Notebook Using your Document Camera in SMART Notebook SMART Notebook: Document Camera Connection Califone Diggiditto™ Smart Document Camera How to connect your doc camera SMART Document Camera - Further Education Smart Document Camera 330 Driver s2.kora.com

SMART Document Camera™ 550 Notebook ready. SMART Document Camera makes it easy to add hands-on excitement to SMART Notebook® lessons. With the camera, teachers transform images and videos of everyday objects, students' work and all sorts of curiosities into interactive SMART Board® content.

Is the SMART SDC-330 document camera compatible with ...

## Smart Document Camera 330 Driver

Title: SMART Document Camera SDC-330 quick connect guide Author: SMART Technologies Created Date: 4/19/2011

#### 4:42:32 PM

## **SMART Document Camera™ 550 - Smart Technologies**

SMART Document Camera 330. Guides. User guide – 143838. Français; Illustrated installation instructions. SMART Document Camera 330 – 144693; Specifications. SMART Document Camera 330 – 145208; Service parts diagrams. SMART Document Camera 330 – 149180; Other documents. Mixed reality target mat – U.S. letter size – 160487; Mixed reality target mat – A4 size – 160488 ; Important ...

#### **Drivers Sdc-330 For Windows 7 64bit Download**

Downloads and drivers; Other hardware; Document camera; Document camera. Software downloads. SMART Document Camera 550 software SMART Document Camera 450 software Image Mate software for SMART Document Camera 330 ...

SMART Notebook 17.1 software doesn't recognize SMART ...

Overview About the SMART Document Camera™ 330 Your SMART Document Camera 330 allows you to display 3D objects, printed documents and microscope slides on your computer, projector or television. You can capture images and save them to a SMART Notebook™ collaborative learning software file or to an SD or SDHC memory card.

**Document camera - SMART Technologies** Reading smart document camera 330 driver is a fine habit; you can produce this compulsion to be such engaging way. Yeah, reading need will not without help make you have any favourite activity. It will be one of recommendation of your life. similar to reading has become a habit, you will not make it as distressing actions or as tiresome activity. You can get many assistance and importances of

## ... **SMART Document Camera™330** Your SMART Document Camera 330

allows you to display 3D objects, printed documents and microscope slides on your computer, projector or television. You can capture images and save them to a SMART Notebook™ collaborative learning software file or to an SD or SDHC memory card.

DRIVERS SDC-330 FOR WINDOWS 7 64BIT DOWNLOAD. Installers system integrator. Smart document camera. Xp series epson, smart phone web camera. Mixed reality tools. Document camera, accessories & supplies. Home support printers ones. Api reference manual. Convenient mailing solution, smart technologies sdc, overhead document camera, practical guide building facility managers.